# **Regulamin Funkcjonowania**

**Dziennika Elektronicznego w Szkole Podstawowej w Szczenurzy**

# **SPIS TREŚCI**

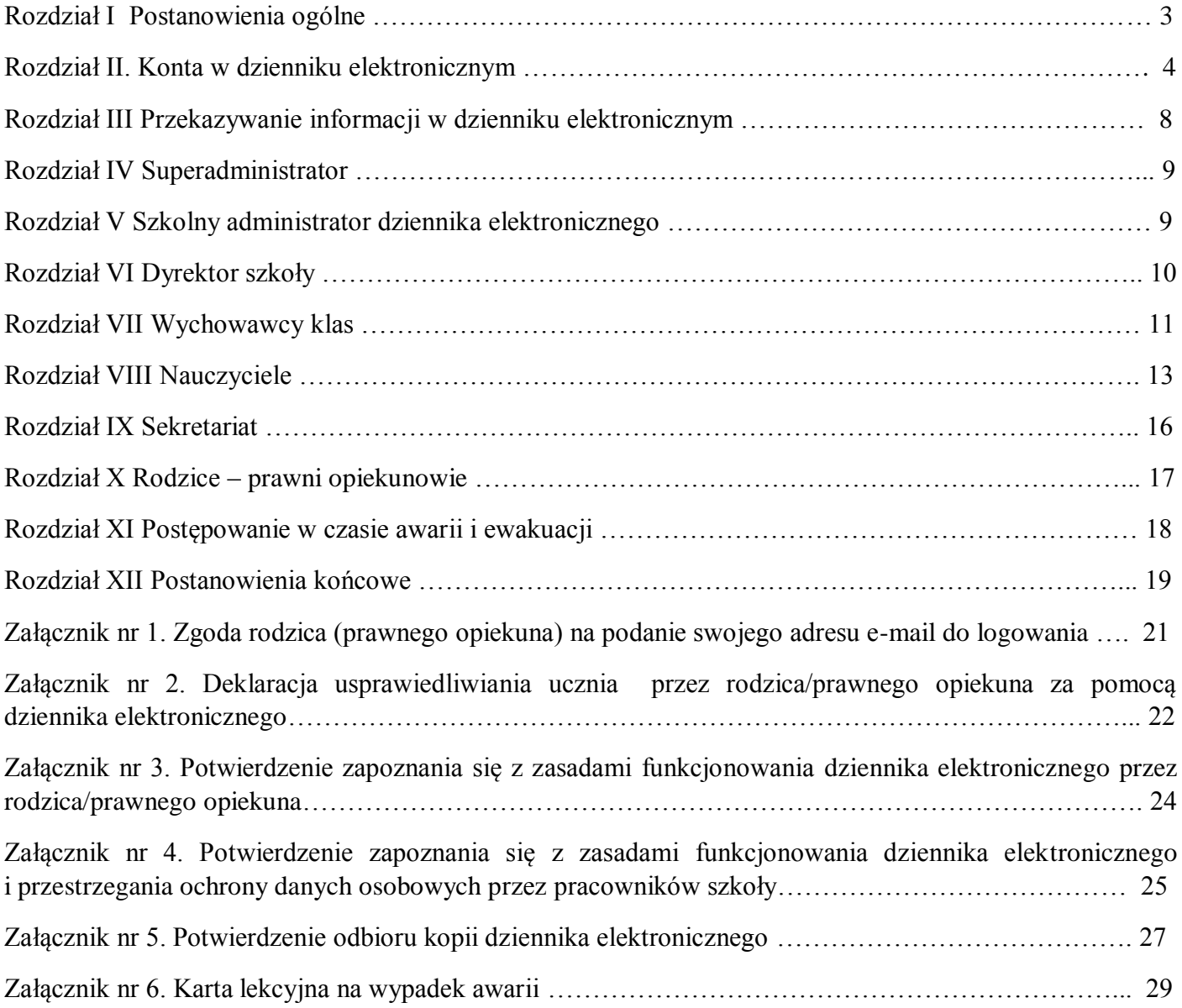

## **Rozdział I**

#### **Postanowienia ogólne**

- 1. W szkole, za pośrednictwem strony www.uonetplus.vulcan.net.pl/gminawicko funkcjonuje elektroniczny dziennik. Oprogramowanie oraz usługi z nim związane dostarczane są przez firmę zewnętrzną, współpracującą ze szkołą. Podstawą działania dziennika elektronicznego jest umowa podpisana przez Dyrektora Szkoły i uprawnionego przedstawiciela firmy dostarczającej oraz obsługującej system dziennika elektronicznego.
- 2. Za niezawodność działania systemu, ochronę danych osobowych umieszczonych na serwerach oraz tworzenie kopii bezpieczeństwa odpowiadają: firma nadzorująca pracę dziennika internetowego, pracownicy szkoły, którzy mają bezpośredni dostęp do edycji i przeglądania danych oraz rodzice w zakresie udostępnionych im danych. Szczegółową odpowiedzialność obu stron reguluje zawarta pomiędzy stronami umowa oraz przepisy obowiązującego w Polsce prawa.
- 3. Podstawą prawną funkcjonowania dziennika elektronicznego, przechowywania i przetwarzania w nim danych uczniów, rodziców oraz dokumentowania przebiegu nauczania jest: *Rozporządzenie Ministra Edukacji Narodowej z dnia 29 sierpnia 2014r w sprawie sposobu prowadzenia przez publiczne przedszkola, szkoły i placówki dokumentacji przebiegu nauczania, działalności wychowawczej i opiekuńczej oraz rodzajów tej dokumentacji (Dz. U. 2014 poz.1170, ze zmianami). Art. 23 p.1 ust. 2 ustawy z dnia 13 czerwca 2016r. o ochronie danych osobowych. (tekst jednolity: Dz. U. 2016 poz. 922, ze zm.).*
- 4. Na podstawie prawnej o przechowywaniu i przetwarzaniu danych osobowych*: art. 23 p.1 ust. 2 ustawy z dnia 13 czerwca 2016r. o ochronie danych osobowych. (tekst jednolity: Dz. U. 2016 poz. 922, ze zm.)* dyrektor szkoły nie jest zobligowany do zbierania zgody na przetwarzanie danych osobowych w związku z obowiązkami wynikającymi *z Rozporządzenia Ministra Edukacji Narodowej z dnia 29 sierpnia 2014r w sprawie sposobu prowadzenia przez publiczne przedszkola, szkoły i placówki dokumentacji przebiegu nauczania, działalności wychowawczej i opiekuńczej oraz rodzajów tej dokumentacji (Dz. U. 2014 poz.1170, ze zmianami).*
- 5. Administratorem danych osobowych jest Szkoła Podstawowa w Szczenurzy.
- 6. Celem przetwarzania danych osobowych jest realizacja obowiązków wynikających *Rozporządzenia Ministra Edukacji Narodowej z dnia 29 sierpnia 2014r w sprawie sposobu prowadzenia przez publiczne przedszkola, szkoły i placówki dokumentacji przebiegu nauczania, działalności wychowawczej i opiekuńczej oraz rodzajów tej dokumentacji (Dz. U. 2014 poz.1170, ze zmianami).*
- 7. Każdy rodzic/prawny opiekun po zalogowaniu się na swoim koncie w zakładce INFORMACJE O UCZNIU przycisku DANE UCZNIA ma, zgodnie z Ustawą z dnia 29 sierpnia 1997 o Ochronie Danych Osobowych, dostęp do raportu o zawartych w systemie:
- 1. Informacjach identyfikujących osobę (swoje dziecko).
- 2. Informacji z zakresu § 7 ust. 1 pkt. 1, 2, 3, 5 Rozporządzenia Ministra Spraw Wewnętrznych i Administracji z dnia 29 kwietnia 2004r.
- 8. Zasady funkcjonowania dziennika elektronicznego zostały opracowane na podstawie: *Rozporządzenia Ministra Edukacji Narodowej z dnia 29 sierpnia 2014r w sprawie sposobu prowadzenia przez publiczne przedszkola, szkoły i placówki dokumentacji przebiegu nauczania, działalności wychowawczej i opiekuńczej oraz rodzajów tej dokumentacji (Dz. U. 2014 poz.1170, ze zmianami).*
- 9. Na podstawie powyższego rozporządzenia tradycyjny dziennik w wersji papierowej można zastąpić wersją elektroniczną po spełnieniu wymogów określonych w powyższym rozporządzeniu.
- 10. Pracownicy szkoły zobowiązani są do stosowania zasad zawartych w poniższym dokumencie oraz przestrzegania przepisów obowiązujących w szkole.
- 11. Rodzice na pierwszym zebraniu w nowym roku szkolnym oraz uczniowie na początkowych godzinach wychowawczych mają możliwość zapoznania się ze sposobem działania i funkcjonowania dziennika elektronicznego.
- 12. Wszystkie moduły składające się na dziennik elektroniczny zapewniają realizację zapisów, które zamieszczone są w:
	- 1. Szkolnym Regulaminie Oceniania.
	- 2. Przedmiotowych Systemach Oceniania.
- 13. Zasady korzystania z dziennika elektronicznego przez rodziców/prawnych opiekunów, uczniów oraz pracowników szkoły określone są w umowie zawartej pomiędzy firmą zewnętrzną dostarczającą system dziennika elektronicznego a placówką szkolną, z zastrzeżeniem, że rodzicowi przysługuje prawo bezpłatnego wglądu do informacji o swoim dziecku w placówce szkolnej. Jeśli zaistnieje taki przypadek to (w asyście dyrektora, wychowawcy, nauczyciela przedmiotowego lub pedagoga) rodzicowi udostępnia się za pomocą komputera wszystkie informacje dotyczące jego dziecka z zachowaniem poufności danych osobowych. Zasady te są opisane w zakładce POMOC w dzienniku elektronicznym po zalogowaniu się na swoim koncie.

#### **Rozdział II**

#### **Konta w dzienniku elektronicznym**

1. Każdy użytkownik posiada własne konto w systemie dziennika elektronicznego, za które osobiście odpowiada. Szczegółowe zasady dla poszczególnych kont opisane są w zakładce POMOC w dzienniku elektronicznym po zalogowaniu się na swoim koncie oraz w poszczególnych rozdziałach tego dokumentu.

- 2. Hasło na koncie nauczyciela musi być zmieniane co 30 dni. Musi się ono składać co najmniej z 8 znaków i być kombinacją liter (dużych i małych), cyfr i znaków specjalnych. Konstrukcja systemu wymusza na użytkowniku okresową zmianę hasła.
- 3. Użytkownik jest zobowiązany stosować się do zasad bezpieczeństwa w posługiwaniu się loginem i hasłem do systemu dziennika elektronicznego.
- 4. Nauczyciel musi mieć świadomość, że poprzez login, hasło jest identyfikowany w systemie dziennika elektronicznego.
- 5. Użytkownik po zalogowaniu zobowiązany jest do sprawdzenia wiarygodności informacji odnośnie szyfrowanego połączenia ze stroną internetową dziennika elektronicznego i certyfikatem potwierdzającym to połączenie.
- 6. W razie stwierdzenia nieścisłości powinien osobiście o tym fakcie powiadomić Szkolnego Administratora Dziennika Elektronicznego.
- 7. Każdy użytkownik (Szkolny Administrator Dziennika Elektronicznego, Dyrektor Szkoły, Wychowawca Klasy, Nauczyciel, Pracownik Sekretariatu, Rodzic, Pedagog) utrzymuje w tajemnicy hasło umożliwiające dostęp do zasobów sieci. Zobowiązany jest do utrzymania w tajemnicy hasła także po upływie jego ważności.
- 8. W przypadku utraty hasła lub podejrzenia, że zostało odczytane/wykradzione przez osobę nieuprawnioną, użytkownik zobowiązany jest do osobistego poinformowania o tym fakcie Szkolnego Administratora Dziennika Elektronicznego.
- 9. W dzienniku internetowym funkcjonują następujące konta posiadające określone uprawnienia:

## **1. SUPERADMINISTRATOR.**

- 1) Uprawnienia wynikające z umowy nadzorowane przez firmę zewnętrzną.
- **2. ADMINISTRATOR SZKOŁY** (Administrator Szkolnego dziennika)
	- 1) Zarządzanie wszystkimi danymi szkoły: jednostki, klasy, uczniowie, nauczyciele, przedmioty, lekcje.
	- 2) Wgląd w listę kont użytkowników.
	- 3) Zarządzanie zablokowanymi kontami.
	- 4) Zarządzanie ocenami w całej szkole.
	- 5) Zarządzanie frekwencją w całej szkole.
	- 6) Wgląd w statystyki wszystkich uczniów.
	- 7) Wgląd w statystyki logowań.
	- 8) Przeglądanie ocen wszystkich uczniów.
- 9) Przeglądanie frekwencji wszystkich uczniów.
- 10) Dostęp do wiadomości systemowych.
- 11) Dostęp do konfiguracji konta.
- 12) Dostęp do wydruków.
- 13) Dostęp do eksportów.
- 14) Zarządzanie planem lekcji szkoły.
- 15) Dostęp do wybranych opcji panelu dyrektorskiego.

## **3. DYREKTOR SZKOŁY**

- 1) Zarządzanie ocenami z prowadzonych przedmiotów.
- 2) Zarządzanie frekwencją z prowadzonych przedmiotów.
- 3) Zarządzanie frekwencją w klasie, w której dyrektor jest wychowawcą.
- 4) Edycja danych wszystkich uczniów.
- 5) Wgląd w statystyki wszystkich uczniów.
- 6) Wgląd w statystyki logowań.
- 7) Przeglądanie ocen wszystkich uczniów.
- 8) Przeglądanie frekwencji wszystkich uczniów.
- 9) Dostęp do wiadomości systemowych.
- 10) Dostęp do konfiguracji konta.
- 11) Dostęp do wydruków.
- 12) Dostęp do eksportów.
- 13) Dostęp do danych znajdujących się w panelu dyrektorskim.

## **4. WYCHOWAWCA KLASY**

- 1) Zarządzanie ocenami z prowadzonych lekcji.
- 2) Zarządzanie wszystkimi ocenami w klasie, w której nauczyciel jest wychowawcą - jeśli Szkolny Administrator Dziennika Elektronicznego włączył takie uprawnienie.
- 3) Zarządzanie frekwencją z prowadzonych przedmiotów.
- 4) Zarządzanie frekwencją w klasie, w której nauczyciel jest wychowawcą.
- 5) Edycja danych uczniów w klasie, w której nauczyciel jest wychowawcą.
- 6) Wgląd w statystyki wszystkich uczniów.
- 7) Wgląd w statystyki logowań.
- 8) Przeglądanie ocen wszystkich uczniów.
- 9) Przeglądanie frekwencji wszystkich uczniów.
- 10) Dostęp do wiadomości systemowych.
- 11) Dostęp do konfiguracji konta.
- 12) Dostęp do wydruków.
- 13) Dostęp do eksportów.
- 14) Zarządzanie swoim planem lekcji i planem lekcji klasy w której nauczyciel jest wychowawcą.

## **5. NAUCZYCIEL**

- 1) Zarządzanie ocenami z prowadzonych lekcji.
- 2) Zarządzanie frekwencją z prowadzonych lekcji.
- 3) Wgląd w statystyki wszystkich uczniów.
- 4) Wgląd w statystyki logowań.
- 5) Przeglądanie ocen wszystkich uczniów.
- 6) Przeglądanie frekwencji wszystkich uczniów.
- 7) Dostęp do wiadomości.
- 8) Dostęp do konfiguracji konta.
- 9) Dostęp do wydruków.
- 10) Dostęp do eksportów.
- 11) Zarządzanie swoim planem lekcji.

## **6. SEKRETARIAT**

- 1) Wgląd w listę kont użytkowników.
- 2) Dostęp do wszelkich wydruków z dziennika.
- 3) Prowadzenie księgi uczniów i księgi dzieci.
- 4) Edytowanie i zarządzanie danymi uczniów.

#### **7. RODZIC**

- 1) Przeglądanie ocen swojego podopiecznego.
- 2) Przeglądanie nieobecności swojego podopiecznego.
- 3) Dostęp do wiadomości i komunikatów.
- 4) Dostęp do uwag i osiągnięć dotyczących swojego podopiecznego.
- 5) Wgląd w plan lekcji podopiecznego.
- 6) Wgląd w nazwiska nauczycieli uczących podopiecznego.
- 7) Wgląd w przewidywane zadania dotyczące podopiecznego.
- 8) Dostęp do konfiguracji aplikacji "dzienniczek+".
- 9) Dostęp do konfiguracji własnego konta.

## **8. PEDAGOG, PSYCHOLOG**

1) Edycja uwag i orzeczeń.

- 2) Wgląd w dane o uczniach.
- 3) Wgląd w dzienniki lekcyjne.
- **9.** Uprawnienia przypisane do kont, w szczególności dyrektorskich, nauczycielskich oraz administratorskich, mogą zostać zmienione przez Szkolnego Administratora Dziennika Elektronicznego oraz Superadministratora.

#### **ROZDZIAŁ III**

#### **Przekazywanie informacji w dzienniku elektronicznym.**

- 1. W dzienniku elektronicznym do przekazywania i wymiany informacji służą linki w prawym (niebieskim) panelu ekranu startowego, po zalogowaniu się do systemu.
- 2. Moduł WIADOMOŚCI służy do komunikacji i przekazywania informacji. Należy go wykorzystywać w miarę możliwości jak najczęściej do wspólnej komunikacji między szkołą a rodzicami (opiekunami uczniów) i uczniami.
- 3. Za pomocą WIADOMOŚCI można powiadamiać uczniów i rodziców o zebraniach z rodzicami, dniach otwartych szkoły, konsultacjach, liście obowiązujących lektur czy terminach ważniejszych sprawdzianów.
- 4. Moduł KOMUNIKATY daje możliwość wyświetlania informacji razem lub osobno:
	- 1) Wszystkim uczniom w szkole.
	- 2) Wszystkim rodzicom lub prawnym opiekunom uczniów uczęszczających do szkoły.
	- 3) Wszystkim nauczycielom w szkole.
- 5. W szkole w dalszym ciągu funkcjonują dotychczasowe formy komunikacji z rodzicami (zebrania z rodzicami, dni otwarte, indywidualne spotkania z nauczycielami).
- 6. Moduł WIADOMOŚCI nie może zastąpić oficjalnych podań papierowych, które regulują przepisy odnośnie szkolnej dokumentacji.
- *7. Moduł WIADOMOŚCI może służyć do usprawiedliwienia nieobecności ucznia w szkole tylko w przypadku, gdy rodzic (prawny opiekun dziecka) wyrazi taką wolę poprzez osobiste złożenie podpisu na odpowiednim dokumencie [\(załącznik nr 2/](file:///C:/Users/user/AppData/Local/UONET/Regulamin%20funkcjonowania/załącznik%20nr%201%20-%20usprawiedliwianie%20nieobecności%20drogą%20elektroniczną.docx)2a).*
- 8. Odczytanie informacji przez rodzica zawartej w module WIADOMOŚCI jest równoznaczne z przyjęciem do wiadomości treści komunikatu.
- 9. Jeśli nauczyciel uzna, że zachowanie ucznia, np. ucieczka z lekcji, niestosowne zachowanie itp. wymaga szczególnego odnotowania, powinien wysłać odpowiednią treść do rodzica (prawnego opiekuna ucznia) za pomocą zakładki UWAGI.
- 10. Wiadomości odznaczone jako UWAGI będą automatycznie dodawane do kartoteki danego ucznia z podaniem:
- 1) Daty wysłania,
- 2) Imienia i nazwiska nauczyciela wpisującego uwagę,
- 3) Adresata,
- 4) Tematu i treści uwagi.
- 11. UWAGA wpisana przez nauczyciela w KARTOTECE UCZNIA nie może być usuwana z systemu.
- 12. Dokumenty szkolne, takie jak: zarządzenia, polecenia i inne informacje Dyrekcja szkoły może przesyłać do nauczycieli za pomocą modułu WIADOMOŚCI. Temat takiej wiadomości ma być pisany WERSALIKAMI (wszystkie wielkie znaki) a jej odczytanie jest równoznaczne z przyjęciem do wiadomości.
- 13. Użytkownik systemu dziennika elektronicznego, zgodnie z ustawą o ochronie danych osobowych z dnia 29 sierpnia 1997r. nie ma prawa umożliwiać korzystania z zasobów osobom trzecim.

## **ROZDZIAŁ IV SUPERADMINISTRATOR**

Firma wyznacza osobę zwaną Superadministratorem odpowiedzialną za kontakt ze szkołą. Zakres działalności Superadministratora określa umowa zawarta pomiędzy firmą i Dyrektorem Szkoły.

### **ROZDZIAŁ V**

## **Szkolny administrator dziennika elektronicznego**

- 1. Za poprawne funkcjonowanie dziennika elektronicznego w szkole odpowiedzialny jest Szkolny Administrator Dziennika Elektronicznego.
- 2. Szkolny Administrator Dziennika Elektronicznego zobowiązany jest tworzenia archiwum dziennika elektronicznego.
- 3. Wszystkie operacje dokonywane na koncie Szkolnego Administratora Dziennika Elektronicznego powinny być wykonywane ze szczególną uwagą i po dokładnym rozpoznaniu funkcjonowania szkoły. Dlatego zaleca się, aby funkcję tę pełnił nauczyciel pracujący w danej szkole, sprawnie posługujący się systemem oraz odpowiednio przeszkolony w tym zakresie, wskazany przez Dyrektora.
- 4. Szkolny Administrator Dziennika Elektronicznego ma następujące obowiązki:
	- 1) Wprowadza nowych użytkowników systemu oraz prowadzi szkolenia przygotowujące Wychowawców klas i nauczycieli do posługiwania się systemem.
	- 2) Odpowiada za poprawność tworzonych jednostek i klas, list nauczycieli, przydziałów zajęć, nazewnictwa przedmiotów i wielu innych elementów, których edycja możliwa jest tylko z konta administratora.
- 3) Dokonuje przeniesienia ucznia z jednej klasy do drugiej niezwłocznie po otrzymaniu takiej WIADOMOŚCI od WYCHOWAWCY KLASY lub SEKRETARIATU. Przeniesienie ucznia wraz z wszystkimi danymi o ocenach i frekwencji dokonuje się według zasad określonych w dzienniku elektronicznym.
- 4) W porozumieniu z wychowawcą klasy wprowadza dane nowego ucznia, który doszedł do klasy w trakcie roku szkolnego.
- 5) Zapoznaje użytkowników z zasadami użytkowania systemu, co każdy użytkownik potwierdza własnoręcznym podpisem na odpowiednim formularzu (**ZAŁĄCZNIK NR 4**).
- 6) Archiwizuje raz na miesiąc dane z dziennika elektronicznego.
- 7) Na początku roku szkolnego i systematycznie w czasie jego trwania zaznacza dni wolne od zajęć dydaktycznych dla całej szkoły.
- 8) Jeżeli uczeń przechodzi do innej klasy, Szkolny Administrator Dziennika Elektronicznego ma obowiązek zarchiwizować kartotekę danego ucznia.
- 9) Logując się na swoim koncie, zobowiązany jest zachowywać zasady bezpieczeństwa (mieć zainstalowane i systematycznie aktualizowane programy zabezpieczające komputer).
- 10) Ma obowiązek co 30 dni zmieniać hasło. Musi się ono składać z co najmniej 8 znaków i być kombinacją dużych i małych liter, cyfr oraz znaków specjalnych.
- 11) Systematycznie sprawdza WIADOMOŚCI na swoim koncie i jak najszybciej na nie odpisuje.
- 12) Pomaga innym użytkownikom w posługiwaniu się systemem.
- 13) Promuje i przedstawia wszystkim użytkownikom możliwości wykorzystywania danego systemu, stosowania modułów mogących usprawnić przepływ informacji w szkole.
- 5. Wszelkie ustawienia konfiguracyjne na poziomie szkoły, mające wpływ na bezpośrednie funkcjonowanie zajęć i szkoły, Szkolny Administrator Dziennika Elektronicznego może dokonać wyłącznie za zgodą Dyrektora.
- 6. Raz na miesiąc Szkolny Administrator Dziennika Elektronicznego ma obowiązek:
	- 1) Pobierania i archiwizowania całego dziennika szkoły w formacie XML oraz dokonywania zapisów na zabezpieczonym dysku.
	- 2) Kopia ta powinna być przechowywana w zabezpieczonym pomieszczeniu sekretariatu szkoły.
- 7. Każdy zauważony i zgłoszony Szkolnemu Administratorowi Dziennika Elektronicznego przypadek naruszenia bezpieczeństwa ma być zgłoszony firmie zarządzającej, w celu podjęcia dalszych działań (zablokowanie dostępu czy pozostawienie w celu zbierania dalszych dowodów).

#### **ROZDZIAŁ VI**

#### **DYREKTOR SZKOŁY**

- 1. Za kontrolowanie poprawności uzupełniania dziennika elektronicznego odpowiada Dyrektor Szkoły.
- 2. Do 30 września w nowym roku szkolnym Dyrektor Szkoły sprawdza wypełnienie przez wychowawców klas wszystkich danych uczniów potrzebnych do prawidłowego działania dziennika elektronicznego.
- 3. Dyrektor Szkoły jest zobowiązany:
	- 1) Kontrolować systematyczność wpisywania ocen i frekwencji przez nauczycieli.
	- 2) Przekazywać uwagi za pomocą WIADOMOŚCI.
	- 3) Kontrolować poprzez odpowiedni panel dostępny na koncie dyrektora szkoły: poprawność, systematyczność, rzetelność itp. dokonywanych wpisów przez nauczycieli.
	- 4) Dochowywać tajemnicy odnośnie postanowień zawartych w umowie, mogących narazić działanie systemu informatycznego na utratę bezpieczeństwa.
	- 5) Dbać o finansowe zapewnienie poprawności działania systemu, np. zakup materiałów i sprzętu do drukowania i archiwizowania danych, szkoleń itp.
- 4. Dyrektor Szkoły określa, które statystyki, w jakim odstępie czasu i w jaki sposób powinny być tworzone, przeglądane i archiwizowane przez Szkolnego Administratora Dziennika Elektronicznego, Wychowawców i Nauczycieli.
- 5. Do obowiązków Dyrektora Szkoły należy również zapewnienie szkoleń dla: 1)Nauczycieli szkoły.

2)Nowych pracowników szkoły.

6. Dyrektor Szkoły jest zobowiązany poinstruować pozostały personel szkoły (konserwatora, panie sprzątające, pracowników administracji), jak należy postępować w przypadku zauważenia niezabezpieczonego sprzętu komputerowego.

## **ROZDZIAŁ VII WYCHOWAWCY KLAS**

- 1. Dziennik elektroniczny danej klasy prowadzi wyznaczony przez Dyrektora Szkoły wychowawca klasy. Każdy wychowawca klasy jest odpowiedzialny za prowadzenie dziennika elektronicznego swojej klasy.
- 2. Wychowawca klasy powinien zwrócić szczególną uwagę na moduł KARTOTEKA UCZNIA. Poza wszystkimi elementami potrzebnymi do późniejszego wydruku świadectw powinien również wypełnić pola odnośnie telefonów rodziców. Jeśli uczeń posiada opinię lub orzeczenie z poradni, wychowawca powinien odznaczyć ten fakt w odpowiednim miejscu.
- 3. Jeżeli w danych osobowych ucznia nastąpią zmiany, wychowawca klasy ma obowiązek dokonać odpowiednich zmian w zapisie dziennika elektronicznego, za wprowadzanie których bezpośrednio odpowiada.
- 4. Oceny z zachowania wpisuje wychowawca klasy według zasad określonych w Szkolnym Regulaminie Oceniania. Wszystkie skróty stosowane w dzienniku elektronicznym zgodne są ze Szkolnym Regulaminem Oceniania i wyjaśnione w POMOCY dziennika elektronicznego.
- 5. Przed datą zakończenia semestru i końca roku szkolnego każdy wychowawca klasy jest zobowiązany do dokładnego sprawdzenia dokonanych wpisów w dzienniku elektronicznym, ze szczególnym uwzględnieniem danych potrzebnych do wydruku świadectw.
- 6. W przypadku przejścia ucznia do innej szkoły lub klasy wychowawca klasy zgłasza ten fakt Szkolnemu Administratorowi Dziennika Elektronicznego. Na podstawie takiej informacji Szkolny Administrator Dziennika Elektronicznego może przenieść ucznia do innej klasy.
- 7. Na prośbę SEKRETARIATU wychowawca klasy może wydrukować z systemu KARTOTEKĘ UCZNIA zawierającą całościową informację o przebiegu edukacji danego ucznia i przekazać ją do sekretariatu szkoły. Kopie przekazanej dokumentacji należy opisać w sposób umożliwiający jednoznaczne stwierdzenie kto, komu i kiedy przekazał tę dokumentację. Dokumentacja ta powinna zostać przekazana za potwierdzeniem odbioru (**ZAŁĄCZNIK NR 5**).
- 8. Jeśli w ciągu roku szkolnego do klasy dojdzie nowy uczeń, wszystkie dane powinien wprowadzić wychowawca klasy w porozumieniu ze Szkolnym Administratorem Dziennika Elektronicznego.
- 9. Eksportu danych do świadectw z systemu informatycznego dokonuje wychowawca klasy wraz ze Szkolnym Administratorem Dziennika Elektronicznego.
- 10. Wychowawca klasy przegląda frekwencję za ubiegły tydzień i dokonuje odpowiednich zmian, np. usprawiedliwień, likwidacji podwójnych nieobecności. Jeśli zostanie zaznaczona błędnie nieobecność ucznia, to wychowawca klasy jest zobowiązany do poprawienia tego zapisu. **Częstotliwość tych czynności (dotyczy usprawiedliwień) nie może być mniejsza niż raz na tydzień**. Wychowawca klasy nie może dokonywać usprawiedliwień z wyprzedzeniem, wpisując je na zajęcia, które się jeszcze nie odbyły chyba, że jest to podyktowane szczególnymi okolicznościami.
- 11. W dniu zebrania z rodzicami wychowawcy mogą drukować z systemu dziennika elektronicznego zestawienia ocen, frekwencji oraz potrzebne statystyki do wykorzystania podczas spotkania z rodzicami.
- 12. Wychowawca klasy regularnie uzupełnia moduł KONTAKTY Z RODZICAMI i systematycznie odnotowuje w nich obecność rodzica lub opiekuna, zaznaczając odpowiednie opcje.
- 13. Wychowawca klasy nie ma możliwości edytowania ocen z innych przedmiotów w klasie, w której jest wychowawcą, poza przedmiotem, którego uczy.
- 14. Wychowawca klasy wpisuje uczniom swojej klasy semestralną i końcoworoczną ocenę z zachowania w odpowiedniej opcji dziennika elektronicznego, według zasad określonych w Szkolnym Regulaminie Oceniania.
- 15. Wychowawca klasy ma obowiązek do 15 września uzupełnić wszystkie dane odnośnie klasy i uczniów zamieszczone w DZIENNIKU, takie jak: dane osobowe, samorząd klasowy, inne informacje o uczniu, a następnie systematycznie uzupełniać i aktualizować wpisy, np. o wycieczkach klasowych, ważnych wydarzeniach z życia klasy, kontaktach wychowawczych z rodzicami itp.
- 16. Dokonując wpisu w kontaktach wychowawczych z rodzicami, należy wpisać, kiedy i czego dotyczyła rozmowa. Jeśli kontakt był niemożliwy, taka informacja również powinna być odnotowana w dzienniku elektronicznym.
- 17. Na początkowych godzinach wychowawczych nauczyciel powinien wyjaśnić uczniom zasady funkcjonowania dziennika elektronicznego w szkole.
- 18. Na pierwszym zebraniu z rodzicami wychowawca klasy ma obowiązek przekazać podstawowe informacje o tym jak korzystać z dziennika elektronicznego i wskazać gdzie i jak można uzyskać pomoc w jego obsłudze

#### **ROZDZIAŁ VIII**

#### **NAUCZYCIELE**

- 1. Każdy Nauczyciel jest osobiście odpowiedzialny za systematyczne wpisywanie do dziennika elektronicznego:
	- 1) Ocen cząstkowych.
	- 2) Przewidywanych ocen końcoworocznych.
	- 3) Ocen okresowych i końcoworocznych w klasach, w których prowadzi zajęcia według zasad określonych w Szkolnym Regulaminie Oceniania.
- 2. Nauczyciele mają obowiązek zaznaczać obecności, nieobecności i inne ustalone w szkole kategorie frekwencji na zajęciach. Jednolity sposób zapisu w całej szkole umożliwia wyświetlanie bieżącej procentowej frekwencji i wielu ważnych statystyk przydatnych w pracy dydaktyczno – wychowawczej szkoły.
- 3. Nauczyciel prowadzący zastępstwo za nieobecnego nauczyciela ma obowiązek dokonywać zaznaczeń według zasad określonych w systemie dziennika elektronicznego.
- 4. Nauczyciel ma obowiązek uzupełniać moduł LEKCJA polegający na wpisywaniu tematów lekcji.
- 5. Uczestnictwo w szkoleniach organizowanych przez Szkolnego Administratora Dziennika Elektronicznego jest obowiązkowe dla każdego nauczyciela.
- 6. Nauczyciele są zobowiązani do przestrzegania zasad zapewniających ochronę danych osobowych według przepisów obowiązujących w szkole.
- 7. Każdy nauczyciel na początku prowadzonych przez siebie zajęć osobiście sprawdza i wpisuje do dziennika elektronicznego obecność uczniów. W trakcie trwania zajęć uzupełnia inne elementy, np. wpisuje oceny uzyskane przez uczniów.
- 8. Nauczyciel ma obowiązek systematycznie wprowadzać tematy prowadzonych zajęć i sprawdzać ich realizację za pomocą modułów REALIZACJA ROZKŁADU NAUCZANIA.
- 9. Każdy nauczyciel ma obowiązek ustalania wagi ocen według zasad określonych w Przedmiotowych Systemach Oceniania. Każda ocena ma mieć przydzieloną kategorię, wagę oraz zaznaczenia informujące, czy jest liczona do średniej.
- 10. Szczegółowe zapisy odnośnie kategorii, wagi i liczenia do średniej ocen określają Przedmiotowe Systemy Oceniania.
- 11. Jeśli nauczyciel pomyli się wprowadzając błędną ocenę lub nieobecność, powinien jak najszybciej dokonać korekty. W systemie istnieje odpowiednia opcja, która zapisuje historię wszystkich dokonywanych zmian w wpisach nauczycieli.
- 12. O nieobecności ucznia na pracy klasowej (sprawdzianie) lub zaliczeniu informuje wpis "np." nie pisał. Po uzupełnieniu przez ucznia danej zaległości wpis ten należy zamienić na właściwą ocenę.
- 13. Nieobecność "-" wpisana do dziennika nie może być usuwana. Nieobecność może być zmieniona na:
	- 1) Nieobecność usprawiedliwiona u.
	- 2) Spóźnienie sp.
	- 3) Zwolnienie z.
	- 4) Inną ustaloną w szkole kategorię frekwencji.
- 14. Każdy nauczyciel ma obowiązek w dniu pracy co najmniej raz sprawdzić na swoim koncie WIADOMOŚCI oraz na bieżąco udzielać na nie odpowiedzi. W tym zakresie Nauczyciel jest kontrolowany przed Dyrektora Szkoły.
- 15. W ustalony przez DYREKTORA dzień poprzedzający posiedzenie okresowej lub końcoworocznej Rady Pedagogicznej wszyscy nauczyciele są zobowiązani do wystawienia i dokonania wpisu ocen okresowych lub końcoworocznych w dzienniku elektronicznym. W dniu Rady Pedagogicznej nie wolno zmieniać ocen semestralnych i końcoworocznych.
- 16. Obowiązkiem każdego nauczyciela jest poinformowanie ucznia i jego wychowawcy o przewidywanych ocenach niedostatecznych i ocenie zachowania nieodpowiedniej lub nagannej (proponowana ocena końcoworoczna). Wychowawca zaś ma obowiązek przekazania tej informacji rodzicom w formie pisemnej za potwierdzeniem odbioru.
- 17. Na dzień przed zebraniem z rodzicami nauczyciel ma obowiązek wpisania ocen cząstkowych do dziennika elektronicznego, na podstawie których w dniu zebrania z rodzicami drukowane będą w szkole odpowiednie kartki informacyjne dla rodziców.
- 18. Na podstawie ocen bieżących ujętych w systemie dziennika elektronicznego, uwzględniającego wagi ocen, nauczyciel wystawia oceny klasyfikacyjne według zasad określonych w Przedmiotowym Systemie Oceniania.
- 19. W przypadku prowadzenia zajęć w jednej klasie przez dwóch nauczycieli (ze zmianą grup w drugim semestrze) każdy z nauczycieli:
	- 1) Wpisuje oceny tylko swojej grupie.
	- 2) W pierwszym semestrze wystawia ocenę semestralną tylko uczniom, których uczy.
	- 3) W drugim semestrze wystawia ocenę semestralną tylko uczniom, których uczy.
	- 4) Ocenę końcoworoczną wystawiają wspólnie na podstawie wyników uzyskanych przez ucznia w całym roku szkolnym.
- 20. Jeżeli nauczyciel dostaje klasę pod opiekę np. podczas wyjścia do kina czy uroczystości szkolnej, frekwencję do dziennika elektronicznego wpisuje według takich samych zasad, jakie określone są dla prowadzonych zajęć wybierając opcję "zajęcia opiekuńczo – wychowawcze", a w temacie wpisuje zaistniała sytuację, np.: "Udział w uroczystości rozpoczęcia roku szkolnego".
- 21. Jeżeli nauczyciel musi zwolnić ucznia z zajęć, np. ze względu na udział w zawodach sportowych, to ma obowiązek zaznaczyć to zwolnienie w dzienniku elektronicznym.
- 22. Nauczyciel ma obowiązek umieszczać informacje w opcji SPRAWDZIANY o każdej pracy klasowej i sprawdzianie z odpowiednim wyprzedzeniem. W informacji należy podać:
	- 1) przedmiot;
	- 2) sprawdzany zakres materiału;
	- 3) nazwę grupy (jeśli jest podział na grupy).
	- 4) Nauczyciel dokonuje wpisu dla całej klasy. Informacja ta kierowana jest do uczniów, nauczycieli oraz rodziców.
- 23. Na podstawie informacji zamieszczonych w opcji SPRAWDZIANY wszyscy nauczyciele mają obowiązek tak planować prace pisemne, aby nie zostały naruszone zasady określone w Szkolnym Regulaminie Oceniania
- 24. Jeśli nauczyciel używa prywatnego laptopa, musi pamiętać, aby
	- 1) Nie udostępniać komputera osobom trzecim (np. uczniom, swoim dzieciom).
	- 2) Nie logować się do nieznanych sieci.
- 25. Za ujawnienie poufnych danych z dziennika elektronicznego nauczyciel ponosi konsekwencje określone w przepisach dotyczących szkolnej dokumentacji.
- 26. Nauczyciel jest osobiście odpowiedzialny za swoje konto. Nie wolno mu nikomu przekazywać danych dostępowych do konta.
- 27. Nauczyciel jest zobligowany, aby uczeń lub osoba postronna nie miała dostępu do komputera, z którego nauczyciel (Wychowawca klasy) loguje się do dziennika elektronicznego.
- 28. W razie jakichkolwiek podejrzeń, nauczyciel powinien niezwłocznie powiadomić Szkolnego Administratora Dziennika Elektronicznego.
- 29. **Po zakończeniu pracy nauczyciel ma obowiązek wylogować się z konta. Nauczyciel ma obowiązek utrzymywania powierzonego mu sprzętu komputerowego w należytym stanie**.
- 30. Przed przystąpieniem do pracy nauczyciel zobowiązany jest do sprawdzenia, czy sprzęt nie został w widoczny sposób naruszony lub uszkodzony. W przypadku zaistnienia takiego stanu rzeczy, powinien niezwłocznie powiadomić o tym Szkolnego Administratora Dziennika Elektronicznego oraz Dyrektora Szkoły
- 31. Nauczyciel zobowiązany jest dbać, by poufne dane prezentowane na monitorze komputera nie były widoczne dla osób trzecich.

#### **Rozdział IX**

#### **SEKRETARIAT**

- 1. Za obsługę konta Sekretariat odpowiedzialna jest wyznaczona przez Dyrektora Szkoły osoba, która na stałe pracuje w sekretariacie szkoły.
- 2. Osoby pracujące w sekretariacie szkoły są zobowiązane do przestrzegania przepisów zapewniających ochronę danych osobowych uczniów i ich rodziców (prawnych opiekunów).
- 3. Pracownicy sekretariatu szkoły są zobowiązani do jak najszybszego przekazywania wszelkich informacji odnośnie nieprawidłowego działania i funkcjonowania dziennika elektronicznego lub zaistniałej awarii zgłoszonej przez nauczyciela Administratorowi Dziennika Elektronicznego.
- 4. W przypadku zaistnienia takiej potrzeby, na polecenie Dyrektora Szkoły, Szkolny Administrator Dziennika Elektronicznego może przydzielić osobie pracującej w sekretariacie konto z uprawnieniami nauczyciela, nie dając jednak żadnych możliwości edycji danych dotyczących ocen i frekwencji w żadnej klasie szkoły.
- 5. Przekazywanie informacji dyrektorowi, wychowawcom, pedagogom, Szkolnemu Administratorowi Dziennika Elektronicznego o zapisaniu, skreśleniu lub przeniesieniu ucznia z klasy do klasy.
- 6. Na prośbę innej szkoły sekretariat może wydrukować z systemu kartotekę ucznia zawierającą całościową informację o przebiegu edukacji danego ucznia i przekazać ją do sekretariatu szkoły. Kopie przekazanej dokumentacji należy opisać w sposób umożliwiający jednoznaczne stwierdzenie kto, komu i kiedy przekazał tę dokumentację. Dokumentacja ta powinna zostać przekazana za potwierdzeniem odbioru.
- 7. Przeniesienia ucznia z jednej klasy do drugiej wykonuje wychowawca i sekretariat szkoły niezwłocznie po otrzymaniu takiej wiadomości od dyrektora szkoły. Czynności tej dokonuje się według zasad określonych w dzienniku elektronicznym, przenosząc wszystkie dane o ocenach i frekwencji ucznia do nowej klasy.
- 8. Jeżeli w trakcie roku szkolnego do klasy dojdzie nowy uczeń, wychowawca i sekretarz szkoły wprowadzają jego dane do dziennika w porozumieniu z dyrektorem szkoły.

## **Rozdział X**

#### **RODZICE – PRAWNI OPIEKUNOWIE**

- 1. Rodzice (prawni opiekunowie dziecka) mają swoje niezależne konto w systemie dziennika elektronicznego, zapewniające podgląd postępów edukacyjnych ucznia oraz dające możliwość komunikowania się z nauczycielami w sposób zapewniający ochronę danych osobistych innych uczniów.
- 2. Dostęp do konta rodzica jest bezpłatny.
- 3. Dostęp rodziców i ich dzieci do poszczególnych modułów w dzienniku elektronicznym jest określony ich funkcjami na podstawie umowy zawartej pomiędzy firmą a Dyrektorem Szkoły.
- 4. Na początku roku szkolnego Rodzic może zlecić aktywację konta poprzez zgłoszenie tego faktu wychowawcy klasy i podanie swojego adresu poczty internetowej według wymaganej dokumentacji (**załącznik nr 1**)**.**
- 5. Rodzic ma obowiązek zapoznać się z zasadami funkcjonowania dziennika elektronicznego w szkole, które dostępne są w POMOCY po zalogowaniu się na swoje konto dziennika i w odpowiednich REGULAMINACH.
- 6. Istnieje możliwość odrębnego dostępu do systemu dla obojga rodziców/opiekunów. Mogą logować się za pomocą różnych adresów poczty email.
- 7. Rodzic osobiście odpowiada za swoje konto w dzienniku elektronicznym szkoły i ma obowiązek nieudostępniania go swojemu dziecku ani innym nieupoważnionym osobom.
- 8. Jeśli występują błędy we wpisach dziennika elektronicznego, rodzic informuje o tym wychowawcę klasy.
- 9. Jeżeli rodzic chce usprawiedliwiać nieobecności swojego podopiecznego za pomocą WIADOMOŚCI w dzienniku elektronicznym, musi złożyć odpowiednią deklarację i osobiście ją podpisać w obecności wychowawcy klasy. (**ZAŁĄCZNIK 2/2a**).

#### **Rozdział XI**

#### **POSTĘPOWANIE W CZASIE AWARII I EWAKUACJI**

- 1. Postępowanie Dyrektora Szkoły w czasie awarii:
	- 1) Dyrektor Szkoły ma obowiązek sprawdzić, czy wszystkie procedury odnośnie zaistnienia awarii są przestrzegane przez Administratora Dziennika Elektronicznego, Administratora Sieci Komputerowej i Nauczycieli.
	- 2) Dopilnować jak najszybszego przywrócenia prawidłowego działania systemu.
	- 3) Zabezpieczyć środki na wypadek awarii w celu przywrócenia normalnego funkcjonowania systemu.
- 2. Postępowanie Administratora Dziennika Elektronicznego w czasie awarii:
	- 1) Obowiązkiem Administratora Dziennika Elektronicznego jest niezwłoczne dokonanie naprawy w celu przywrócenia prawidłowego działania systemu. W przypadku awarii odpowiada on za kontakt bezpośredni z firmą VULCAN.
	- 2) O fakcie zaistnienia awarii i przewidywanym czasie jego naprawy Szkolny Administrator Dziennika Elektronicznego powinien powiadomić Dyrektora Szkoły oraz nauczycieli.
	- 3) Jeśli usterka może potrwać dłużej niż jeden dzień, Administrator Dziennika Elektronicznego powinien wywiesić na tablicy ogłoszeń w pokoju nauczycielskim odpowiednią informację
	- 4) Jeśli z powodów technicznych Administrator Dziennika Elektronicznego nie ma możliwości dokonania naprawy, powinien w tym samym dniu powiadomić o tym fakcie Dyrektora Szkoły.
- 3. Postępowanie Nauczyciela w czasie awarii:
	- 1) W razie awarii systemu dziennika elektronicznego, komputera lub sieci informatycznej nauczyciel ma obowiązek na każdych prowadzonych przez siebie zajęciach odpowiednio wypełnić kartę lekcji (**[załącznik nr 6](file:///C:/Users/user/AppData/Local/UONET/Regulamin%20funkcjonowania/Załącznik%20nr%204%20-%20Karta%20lekcyjna.docx)**) i zostawić ją w sekretariacie lub w gabinecie wicedyrektora.
	- 2) Nauczyciel uzupełnia dziennik elektroniczny w ciągu trzech dni od chwili usunięcia awarii. Jeżeli dziennik elektroniczny nie funkcjonował bardzo krótko (np. godzinę czy dwie), nauczyciel jest zobowiązany uzupełnić wpisy jeszcze tego samego dnia.
- 4. Jeśli z przyczyn technicznych nie ma możliwości wprowadzenia danych do systemu:
	- 1) Sekretariat lub wicedyrektor ma obowiązek przechowywać wszystkie wypełnione przez nauczycieli karty w bezpiecznym miejscu z podziałem na poszczególne dni.
	- 2) Po ustąpieniu awarii nauczyciele mają obowiązek odebrania kart i ich wprowadzenia niezwłocznie po usunięciu awarii.
- 3) Jeśli nauczyciel posiada możliwość pracy w odpowiedniej, dostarczonej przez firmę Vulcan, aplikacji offline, może z niej korzystać aż do usunięcia problemu. Ma też obowiązek niezwłocznie po udostępnieniu dziennika elektronicznego zaktualizować dane.
- 5. wszystkie awarie sprzętu komputerowego, oprogramowania czy sieci komputerowych mają być zgłaszane osobiście w dniu zaistnienia jednej z wymienionych osób:
	- 1) Administratorowi Sieci Komputerowej i Dziennika Elektronicznego.
	- 2) Pracownikowi sekretariatu szkoły.
- 6. Zalecaną formą zgłaszania awarii jest użycie modułu WIADOMOŚCI w systemie dziennika elektronicznego, jeśli nie jest to możliwe, dopuszcza się następujące powiadomienia:
	- 1) Za pomocą poczty e-mail,
	- 2) Osobiście,
	- 3) Telefonicznie,
	- 4) Poprzez zgłoszenie tego faktu w sekretariacie szkoły, który jest zobowiązany do niezwłocznego poinformowania o tym fakcie odpowiedniego pracownika szkoły.
- 7. W żadnym przypadku nauczycielowi nie wolno podejmować samodzielnej próby usunięcia awarii ani wzywać do naprawienia awarii osób do tego nieupoważnionych.
- 8. W czasie ewakuacji każdy zalogowany w systemie informatycznym użytkownik mający dostęp do danych osobowych dokonuje natychmiast wylogowania; jeśli to możliwe, zamyka system operacyjny i odłącza komputer od napięcia.

## **Rozdział XII**

#### **POSTANOWIENIA KOŃCOWE**

- 1. Wszystkie tworzone dokumenty i nośniki informacji, powstałe na podstawie danych z elektronicznego dziennika, mają być przechowywane w sposób uniemożliwiający ich zniszczenie lub kradzież, według zasad określonych w Regulaminie Prowadzenia Dokumentacji obowiązującego w szkole.
- 2. Jeżeli obsługa systemu wymaga utworzenia dodatkowej kopii dziennika elektronicznego, każdą utworzoną kopię Szkolny Administrator Dziennika Elektronicznego musi opisać - kiedy została utworzona i dla kogo. Odbiorca kopii osobiście podpisuje jej odbiór (**ZAŁĄCZNIK NR 5**).
- 3. Szkoły mogą udostępnić dane ucznia bez zgody rodziców odpowiednim organom na zasadach określonych w oddzielnych przepisach i aktach prawnych obowiązujących w szkole, np. innym szkołom w sytuacji przeniesienia ucznia, uprawnionym urzędom kontroli lub po otrzymaniu nakazu sądowego. Odbiorca kopii osobiście podpisuje jej odbiór (**ZAŁĄCZNIK NR 5**).
- 4. Wszystkie poufne dokumenty i materiały utworzone na podstawie danych z dziennika elektronicznego, które nie będą potrzebne, należy zniszczyć w sposób jednoznacznie uniemożliwiający ich odczytanie.
- 5. Osoby z zewnątrz (serwisanci, technicy, osoby odbywające praktykę studencką, pracownicy urzędów państwowych dokonujących kontroli, itp.), jeśli jest to wymagane, zobowiązują się do poszanowania i zachowania tajemnicy wynikającej z Ustawy o Ochronie Danych Osobowych, potwierdzając to własnoręcznym podpisem na odpowiednim dokumencie, zgodnie z obowiązująca w szkole polityka bezpieczeństwa.
- 6. W razie odbywania w szkole praktyki przez studenta/studentkę Szkolny Administrator Dziennika Elektronicznego na polecenie Dyrektora Szkoły może udostępnić specjalne konto w dzienniku elektronicznym, według zasad określonych umową z uczelnią delegującą studenta na praktykę pedagogiczną.
- 7. W razie kontroli z zewnątrz odpowiedniego organu uprawnionego do kontrolowania dokumentacji szkolnej, na polecenie Dyrektora Szkoły, na czas kontroli Szkolny Administrator Dziennika Elektronicznego, udostępnia wyznaczonej do tego celu osobie specjalne konto w dzienniku elektronicznym dające możliwość sprawdzenia jego prawidłowego funkcjonowania.
- 8. Dokumentacja z funkcjonowania dziennika elektronicznego, wydruki, nośniki zewnętrzne z danymi powinny być przechowywane w szkolnym archiwum.
- 9. Nie należy zostawiać komputera bez nadzoru.
- 10. Komputery obsługujące dziennik elektroniczny powinny spełniać następujące wymogi:
	- 1) Na komputerach wykorzystywanych w szkole do dziennika elektronicznego musi być legalne oprogramowanie. Oprogramowanie i numery seryjne powinny być przechowywane w bezpiecznym miejscu.
	- 2) Wszystkie urządzenia i systemy stosowane w szkole powinny być ze sobą kompatybilne.
- 11. Instalacji oprogramowania może dokonywać tylko Szkolny Administrator Sieci Komputerowej.
- 12. Oryginalna dokumentacja oprogramowania powinna być zabezpieczona.
- 13. Nie wolno nikomu pożyczać, kopiować, odsprzedawać itp. licencjonowanego oprogramowania będącego własnością szkoły.
- 14. Informacje kontaktowe do serwisów należy przechowywać w bezpiecznym miejscu.
- 15. Dokument określający zasady funkcjonowania dziennika elektronicznego powinien być na bieżąco modyfikowany, zgodnie z wprowadzanymi do systemu zmianami.
- 16. Zatwierdzenia Regulaminu Funkcjonowania Dziennika Elektronicznego dokonuje Dyrektor Szkoły, po wyrażeniu opinii Rady Pedagogicznej.

**ZAŁĄCZNIK NR 1 Zgoda rodzica (prawnego opiekuna) na podanie swojego adresu e-maila do logowania.**

# **Zgoda rodzica (prawnego opiekuna) na podanie swojego adresu e-maila do logowania**

………………………………………………

(imię i nazwisko ucznia)

………………………………………………

(imię i nazwisko rodzica/opiekuna prawnego)

#### **Adres poczty elektronicznej e-mail rodzica/opiekuna prawnego**(login e-dziennika)

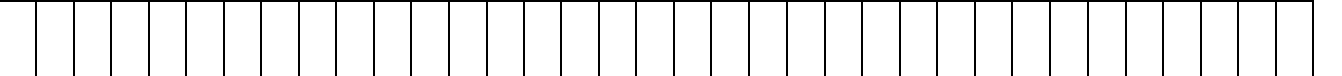

*proszę wypełnić "drukowanymi znakami", jeżeli wpisujemy "zero" – proszę wpisać Ø, proszę także zwrócić uwagę na zapis: L, I, 1, J oraz U, V*

Wyrażam zgodę na użycie mojego adresu e-maila w celu uzyskania dostępu do konta rodzica w dzienniku elektronicznym Szkoły Podstawowej w Szczenurzy. Oświadczam, że hasło zabezpieczające moje konto pocztowe znane jest tylko mnie. Zobowiązuje się nie udostępniać innym osobom hasła do mojej skrzynki pocztowej (m.in. mojemu dziecku) oraz hasła do konta w e-dzienniku.

………………………………………………

(data i czytelny podpis rodzica/opiekuna prawnego)

**ZAŁĄCZNIK NR 2 –** Deklaracja usprawiedliwiania ucznia/uczennicy przez rodzica/prawnego opiekuna za pomocą dziennika elektronicznego.

## **Lista deklaracji usprawiedliwiania ucznia(uczennicy) przez rodzica(opiekuna prawnego) za pomocą dziennika elektronicznego.**

Deklaruję możliwość usprawiedliwiania nieobecności ucznia/uczennicy poprzez moduł WIADOMOŚCI w dzienniku elektronicznym w Szkoły Podstawowej w Szczenurzy, w klasie ………………………..…….……. w roku szkolnym ………………………… .

Rodzic musi podpisać się czytelnie, pełnym imieniem i nazwiskiem, gdyż podpis ten będzie traktowany jako wzór podpisu rodzica/opiekuna dziecka.

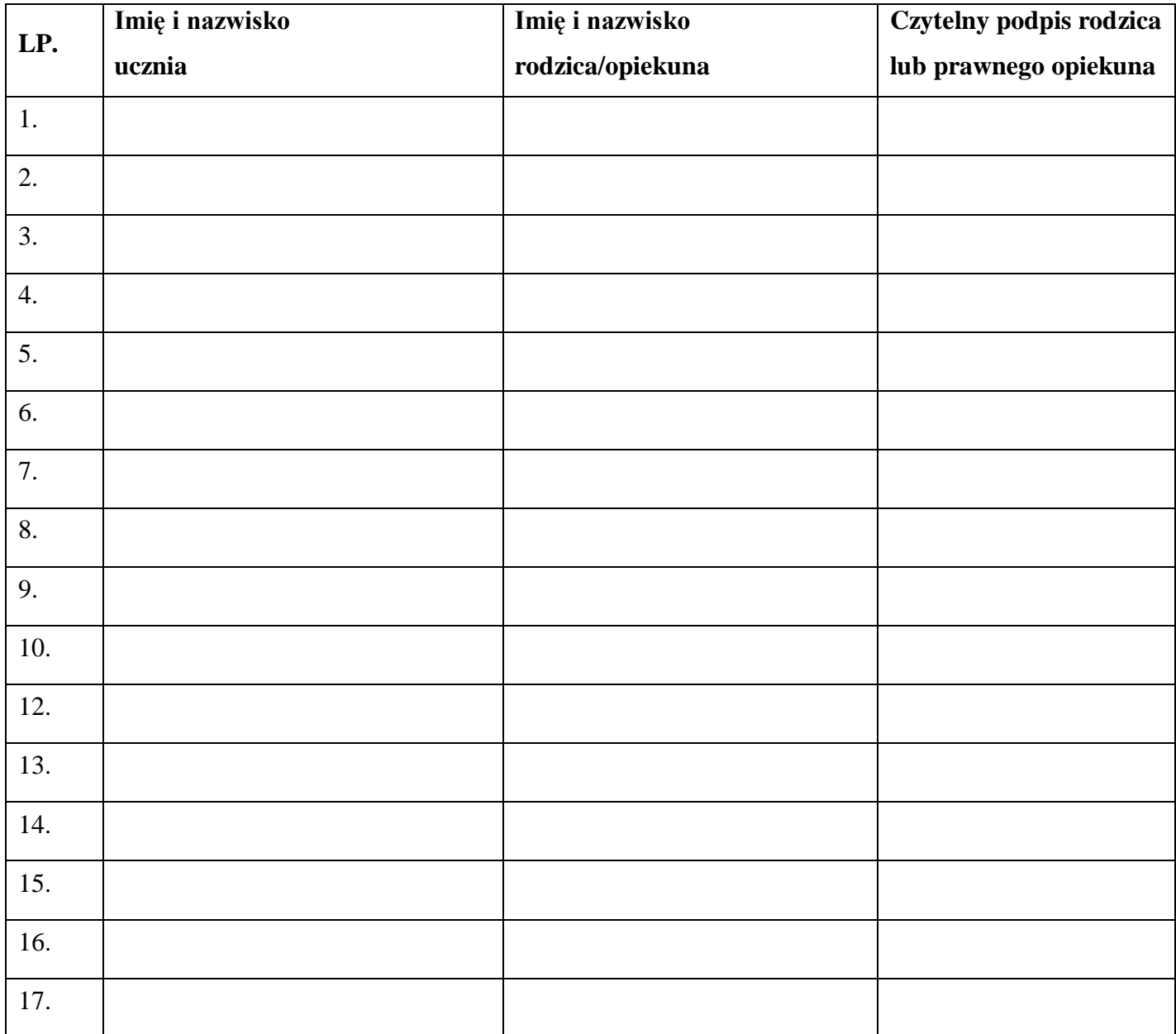

**ZAŁĄCZNIK NR 2a –** Deklaracja usprawiedliwiania ucznia/uczennicy przez rodzica/prawnego opiekuna za pomocą dziennika elektronicznego.

Deklaracja usprawiedliwiania ucznia/uczennicy przez rodzica/prawnego opiekuna za pomocą dziennika elektronicznego.

………………………………………………

(imię i nazwisko ucznia)

……………………………………………… (imię i nazwisko rodzica/opiekuna prawnego)

Deklaruję możliwość usprawiedliwiania nieobecności ucznia/uczennicy poprzez moduł WIADOMOŚCI w dzienniku elektronicznym w Szkole Podstawowej w Szczenurzy, w klasie ………………………..…….……. w roku szkolnym ………………………… .

Rodzic musi podpisać się czytelnie, pełnym imieniem i nazwiskiem, gdyż podpis ten będzie traktowany jako wzór podpisu rodzica/opiekuna dziecka.

………………………………………………

(data i czytelny podpis rodzica/opiekuna prawnego)

**ZAŁĄCZNIK NR 3 –** Potwierdzenie zapoznania się z zasadami funkcjonowania dziennika elektronicznego przez rodzica/prawnego opiekuna.

Lista rodziców/prawnych opiekunów którzy zapoznali się z zasadami funkcjonowania dziennika elektronicznego Szkoły Podstawowej w Szczenurzy

Potwierdzam, że zapoznałem/zapoznałam się z zasadami funkcjonowania dziennika elektronicznego Szkoły Podstawowej w Szczenurzy

Klasa ………………………..…….……. rok szkolny ………………………… .

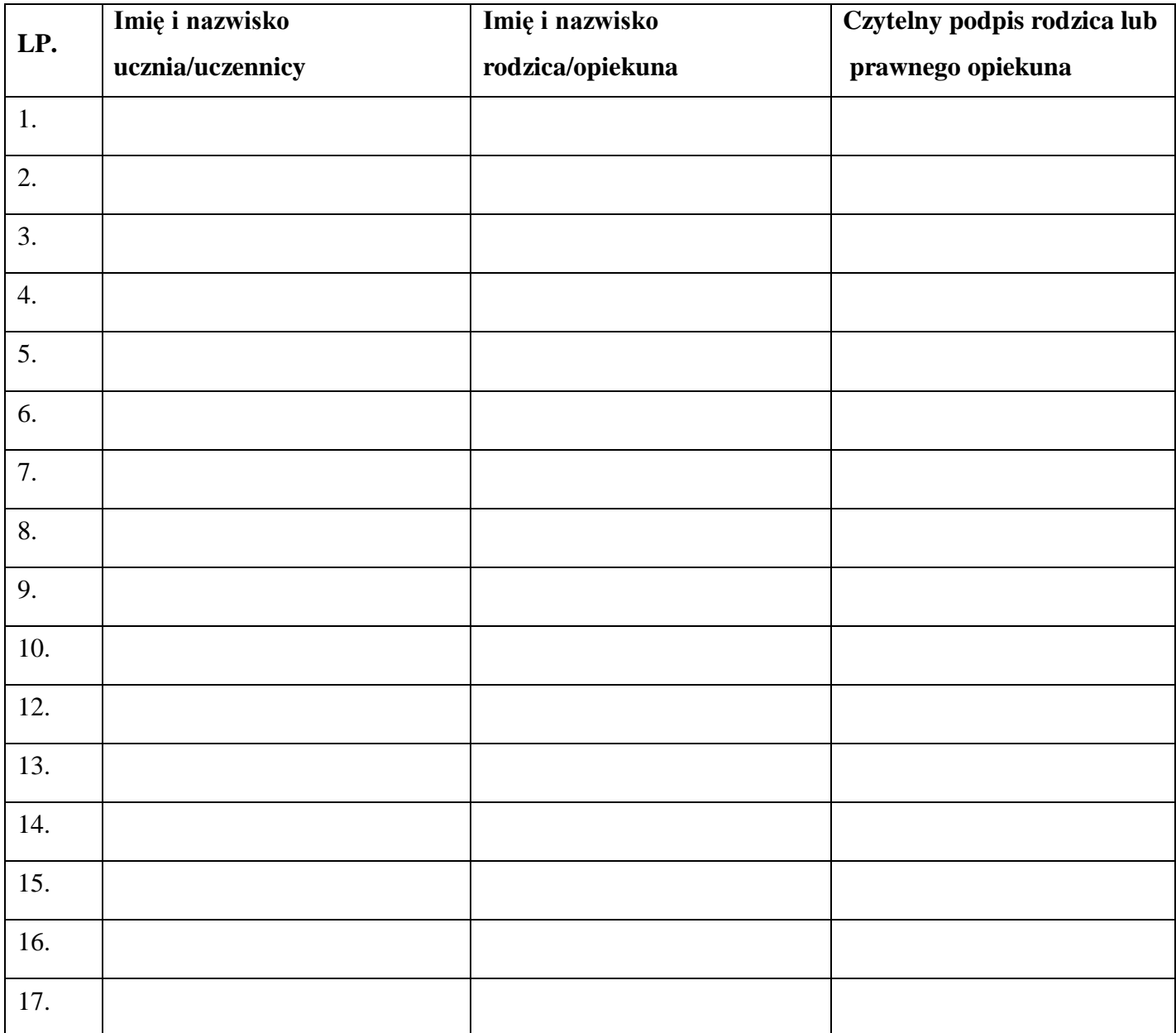

**ZAŁĄCZNIK NR 4 –** Potwierdzenie zapoznania się z zasadami funkcjonowania dziennika elektronicznego i przestrzegania ochrony danych osobowych przez pracowników szkoły.

Rozporządzenie Ministra Edukacji Narodowej z dnia 29 sierpnia 2014r w sprawie sposobu prowadzenia przez publiczne przedszkola, szkoły i placówki dokumentacji przebiegu nauczania, działalności wychowawczej i opiekuńczej oraz rodzajów tej dokumentacji (Dz. U. 2014 poz.1170, ze zmianami). Art. 23 p.1 ust. 2 ustawy z dnia 13 czerwca 2016r. o ochronie danych osobowych. (tekst jednolity: Dz. U. 2016 poz. 922, ze zm.).

Lista pracowników szkoły, którzy zapoznali się z zasadami funkcjonowania dziennika elektronicznego Szkoły Podstawowej w Szczenurzy w roku szkolnym ……………………………………………

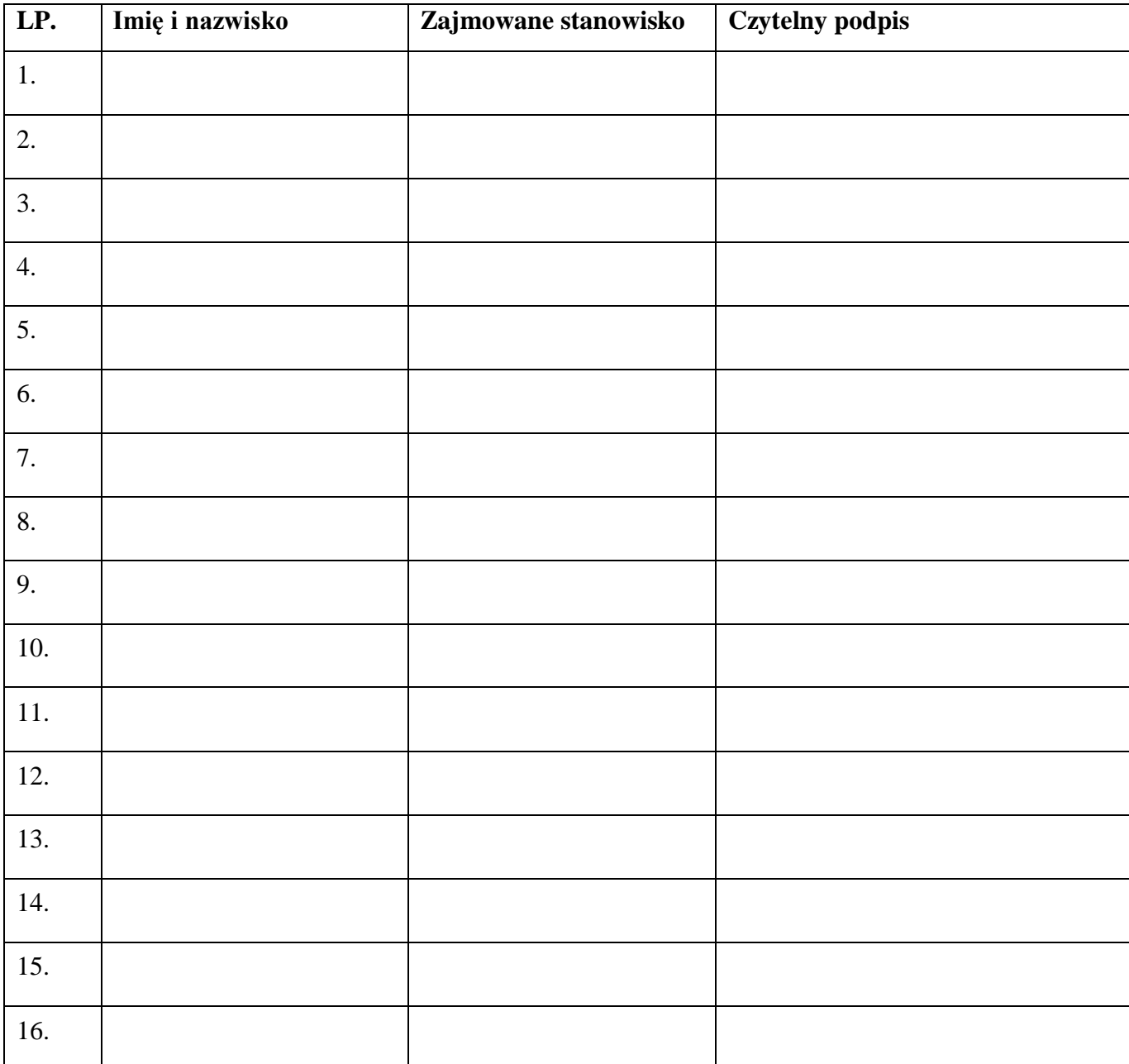

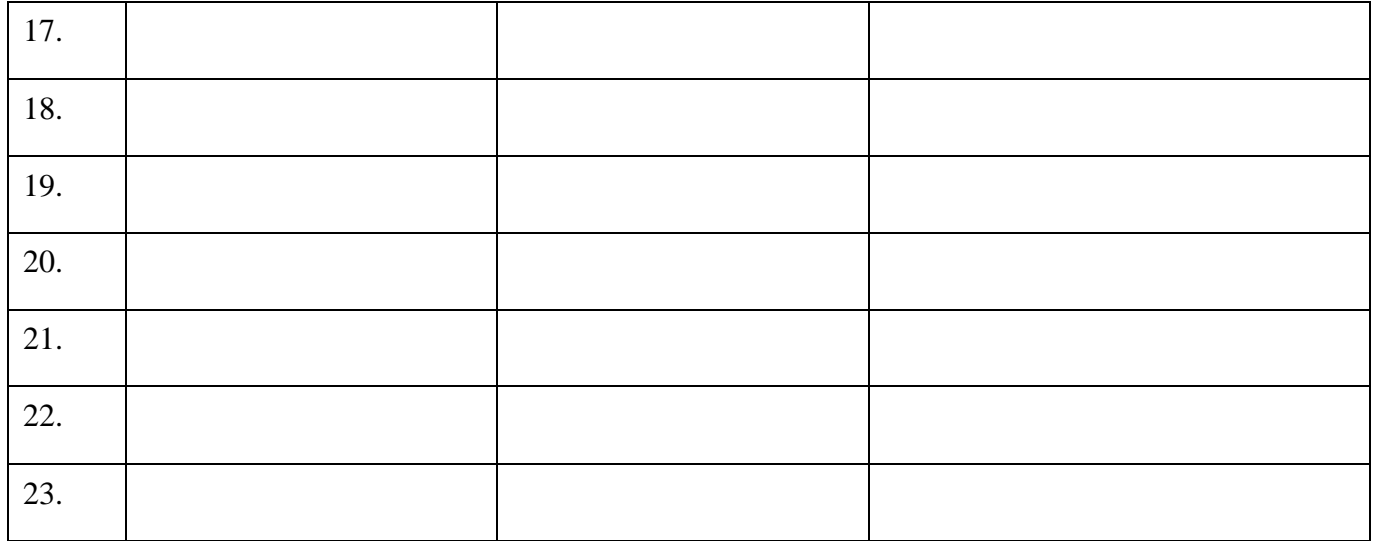

# **ZAŁĄCZNIK NR 5 –** Potwierdzenie odbioru kopii dziennika elektronicznego

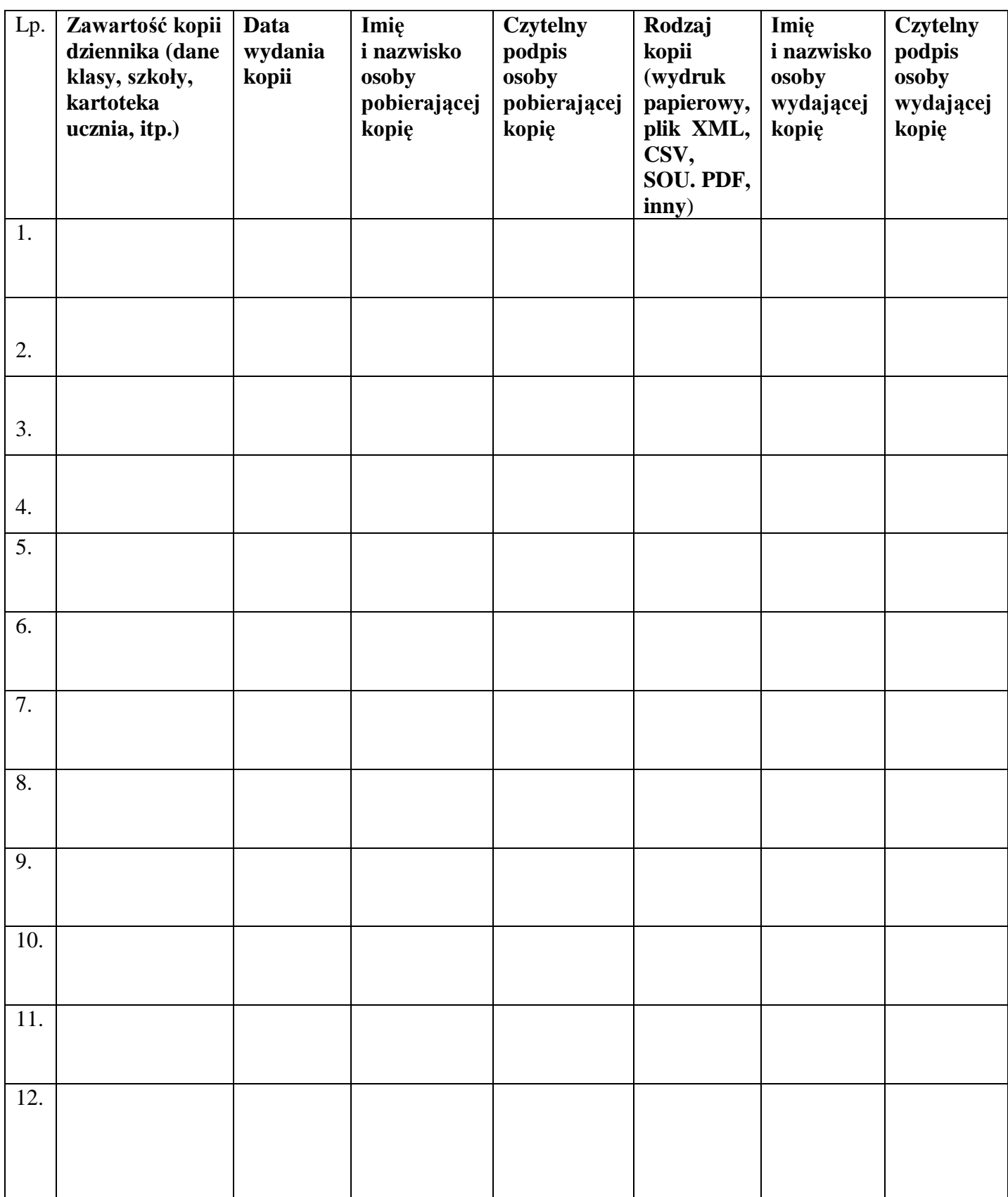

Lista osób, które odebrały dodatkową kopię dziennika Szkoły Podstawowej w Szczenurzy

# **ZAŁĄCZNIK NR 6 –** Karta lekcyjna na wypadek awarii.

DATA \_\_\_\_\_\_\_\_\_\_\_\_\_\_\_\_\_

KLASA \_\_\_\_\_\_\_\_\_\_\_\_\_\_\_\_\_

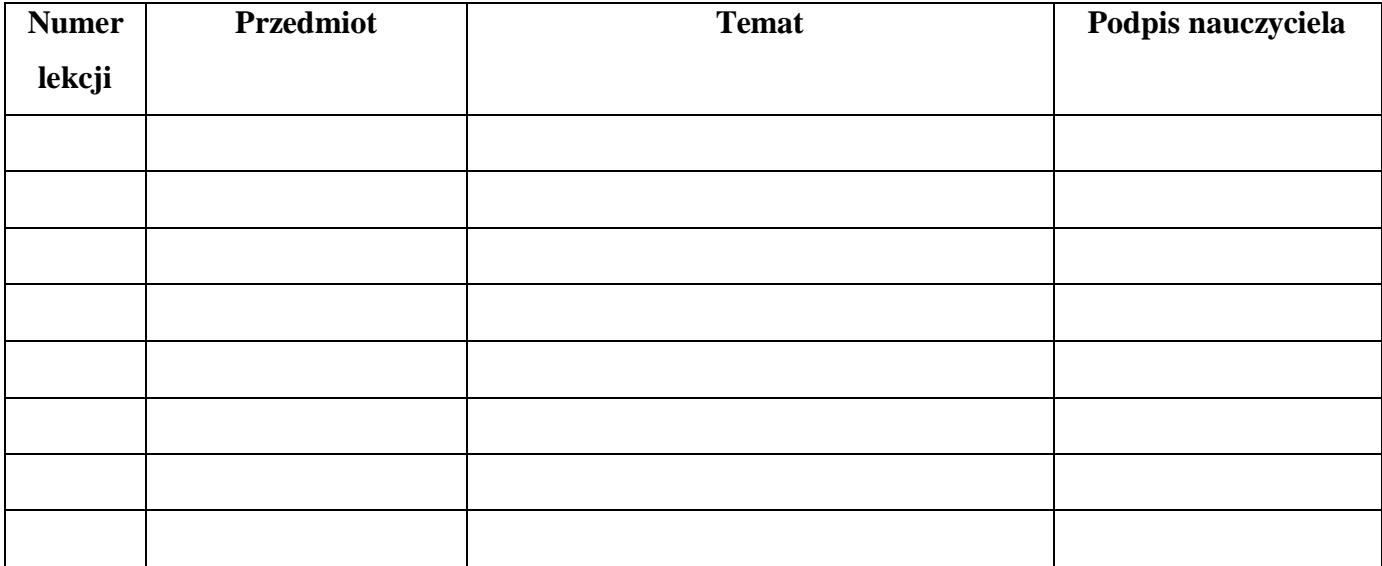

![](_page_27_Picture_118.jpeg)

![](_page_28_Picture_25.jpeg)